### **MATLAB Web Server Release Notes**

**Note** There were no significant updates to the MATLAB Web Server for Release 13 or 14.

If you are upgrading from Release 11, you should see ["MATLAB Web](#page-4-0)  [Server 1.2 Release Notes" on page 1-1](#page-4-0).

#### **Printing the Release Notes**

If you would like to print the Release Notes, you can link to a PDF version.

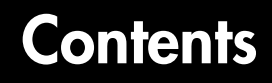

#### **[MATLAB Web Server 1.2 Release Notes](#page-4-0)**

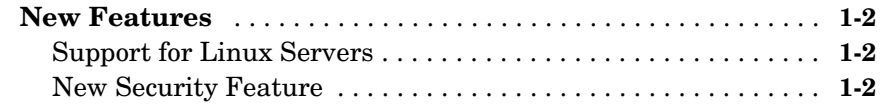

*1*

iv

# <span id="page-4-1"></span>**1**

## <span id="page-4-0"></span>MATLAB Web Server 1.2 Release Notes

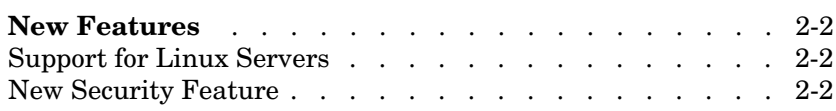

### <span id="page-5-0"></span>**New Features**

This section introduces the new features and enhancements added in the MATLAB Web Server 1.2 since the MATLAB Web Server 1.0 (Release 11.0).

### <span id="page-5-1"></span>**Support for Linux Servers**

The MATLAB Web Server is available on UNIX (Solaris) workstations and IBM PC compatible computers running Microsoft Windows NT or Linux.

### <span id="page-5-2"></span>**New Security Feature**

The MATLAB Web Server now supports the creation of hosts.conf, an optional file providing additional security. If hosts.conf is present, only listed machines can connect to the MATLAB Web Server.